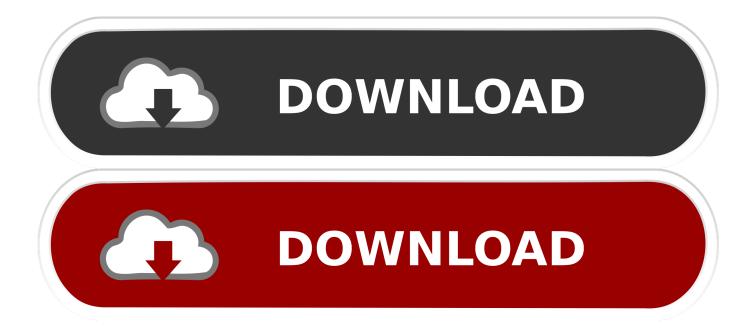

## FULL A360 2017 Activation

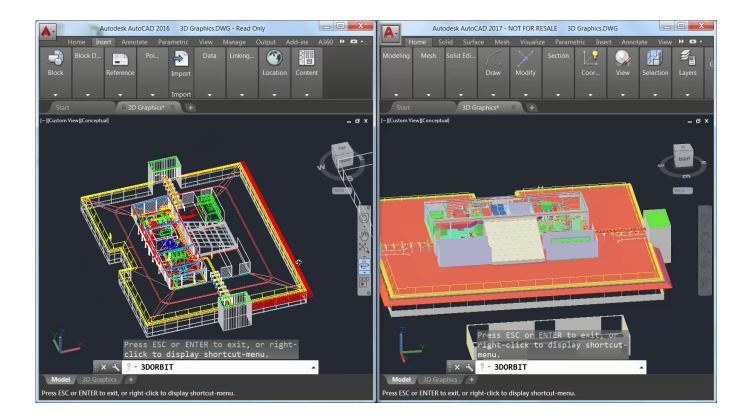

FULL A360 2017 Activation

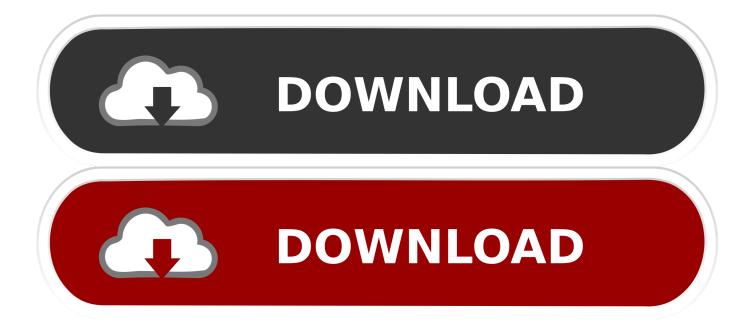

Figure B.7 Activating Collaboration for Revit Figure B.8 Collaborating across the LAN or with A360 Figure B.9 The Purge Unused dialog box Figure B.10 .... So, I went ahead to complete the activation on line. ... If that does not resolve the issue try to uninstall A360 and activate AutoCAD. ... IDSU 2016 and C3D 2017 are both needing to activate with every startup, worked fine the .... Here are the best answers to the question: Is there a free full version? ... When you start the free Fusion 360 version the first time, activate the license. Back to .... ... you are installing. Entering an incorrect product key will result in activation errors for that product. The product keys for Autodesk 2017 products are as follows: .... The software is activated with XFORCE's keygen. ... Now copy the activation code back to the activation screen and click Next You have a fully registered autodesk product ... Autodesk A360 Team A360 Team CLOUD 988J1 ... Autodesk Alias Automotive 2018 – 710J1 (see Autodesk Alias AutoStudio 2017). A360 helps design, engineering, and project teams work together more easily in an online workspace. View, search, and share design files from your desktop or .... 'C 08-Aug-2017 14:54:03.845; 0: